Федеральное государственное бюджетное образовательное учреждение высшего образования «Алтайский государственный технический университет им. И.И. Ползунова»

### **СОГЛАСОВАНО**

Декан ФИТ А.С. Авдеев

### **Рабочая программа дисциплины**

Код и наименование дисциплины: **Б1.Б.26 «Офисные информационные технологии»**

Код и наименование направления подготовки (специальности): **38.03.05 Бизнесинформатика** 

Направленность (профиль, специализация): **Цифровая экономика** Статус дисциплины: **обязательная часть (базовая)** Форма обучения: **заочная**

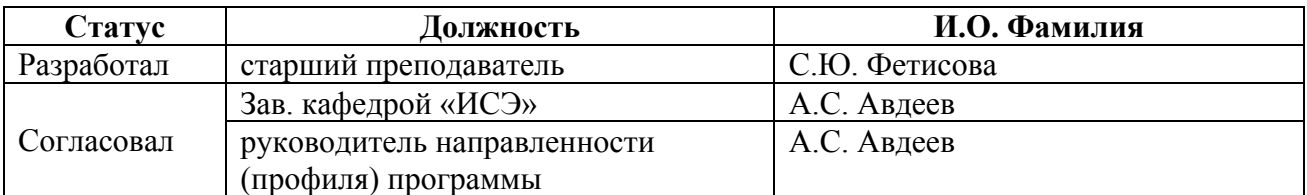

г. Барнаул

## 1. Перечень планируемых результатов обучения по дисциплине,<br>соотнесенных с планируемыми результатами освоения образовательной программы

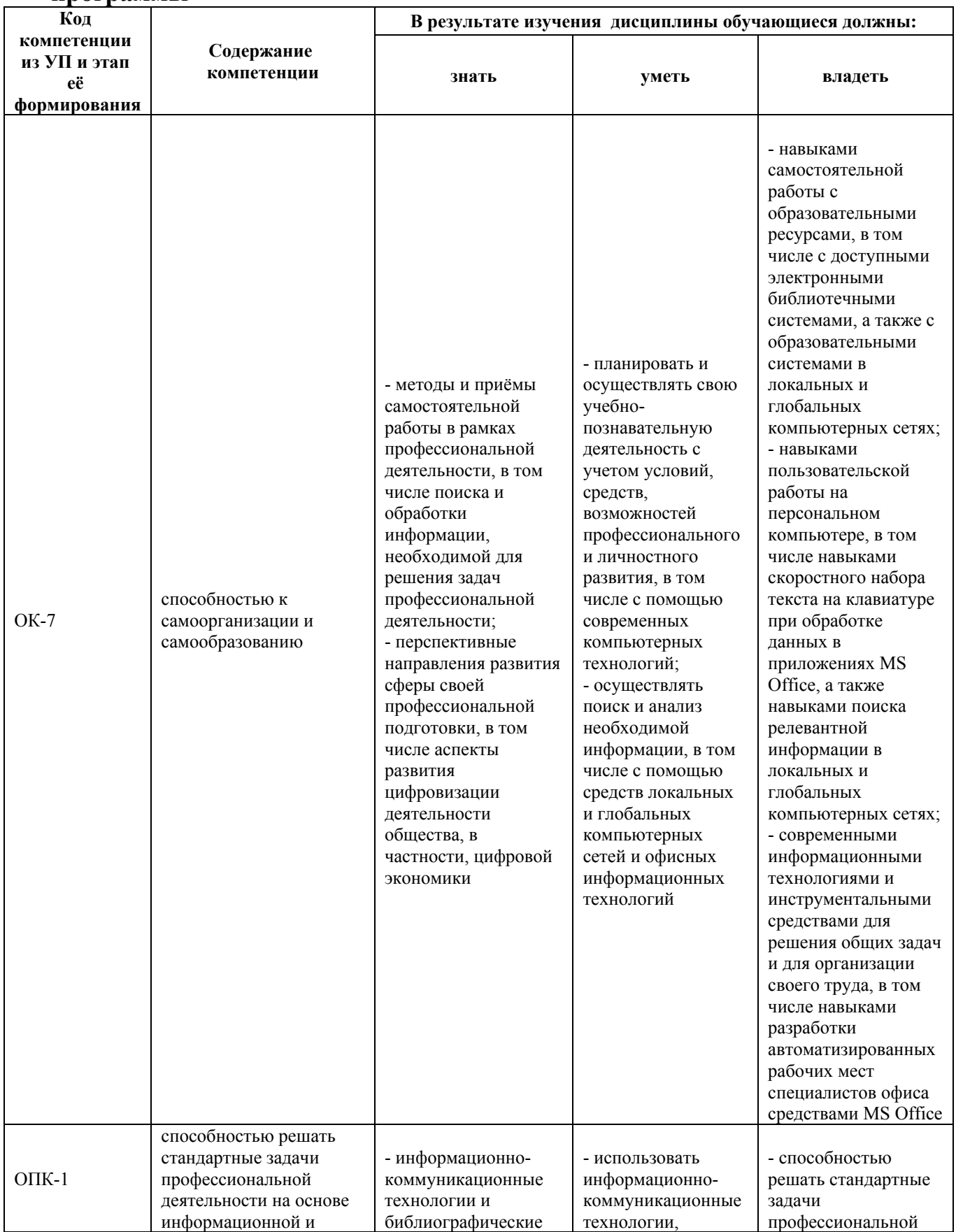

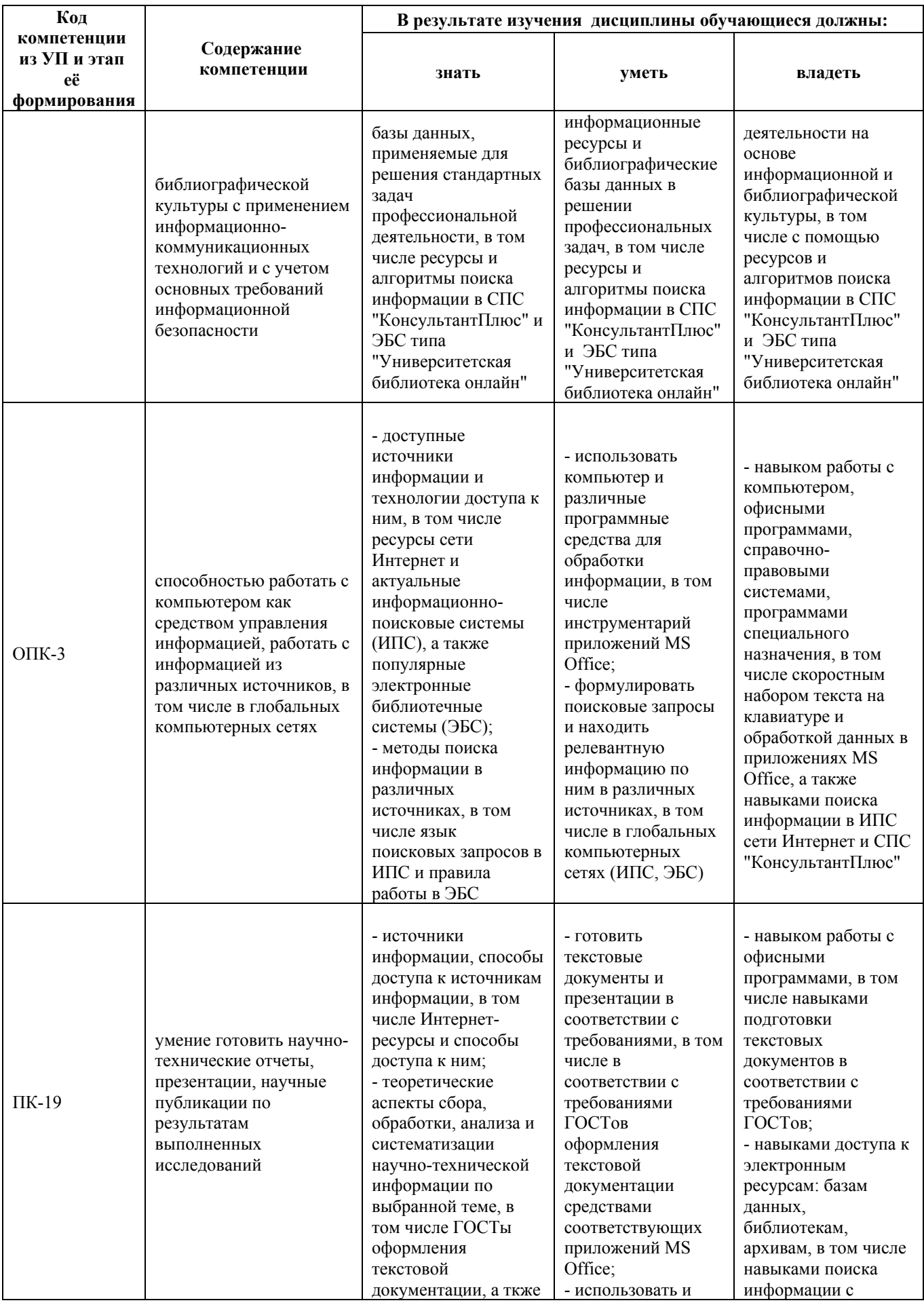

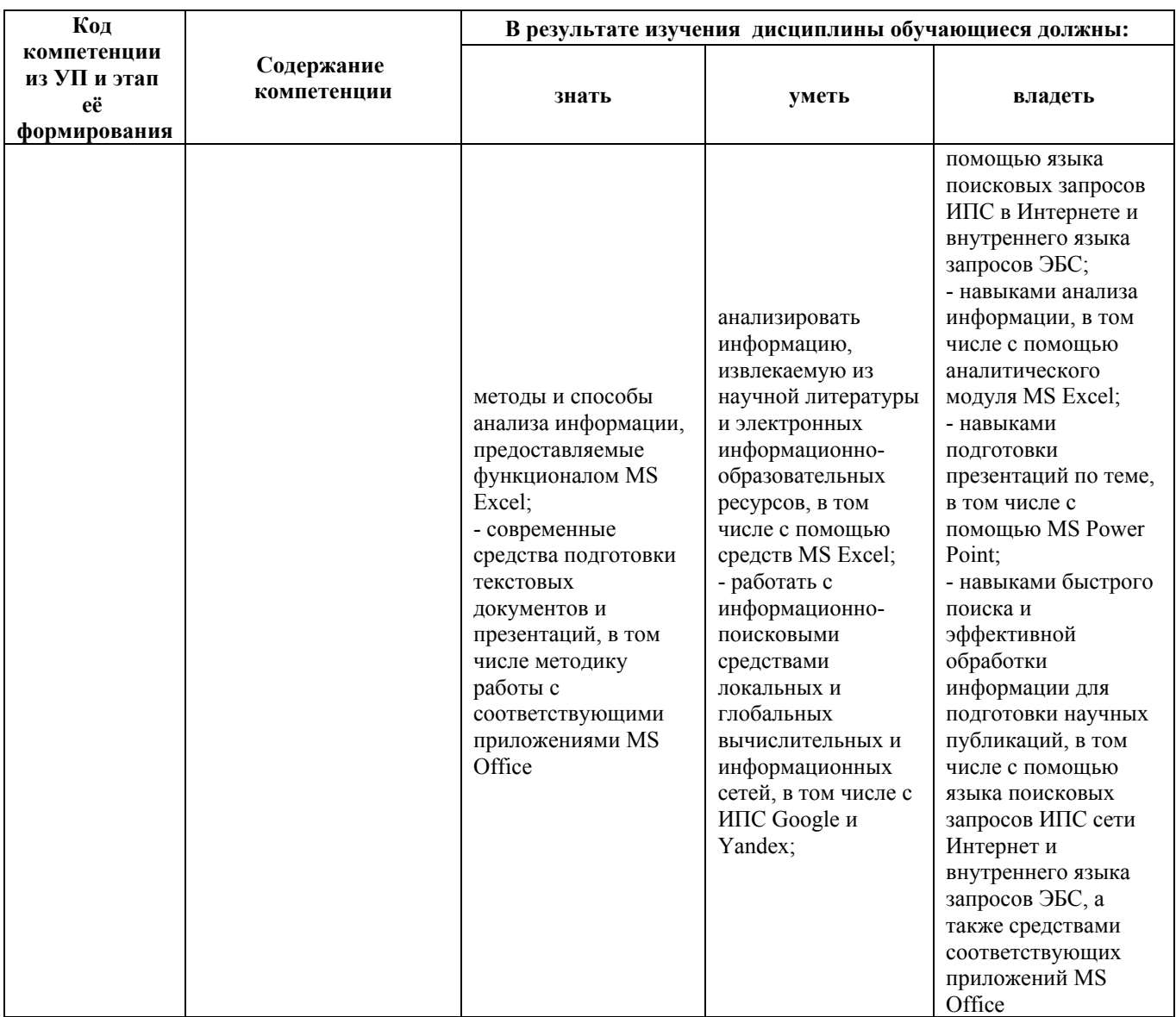

# 2. Место дисциплины в структуре образовательной программы

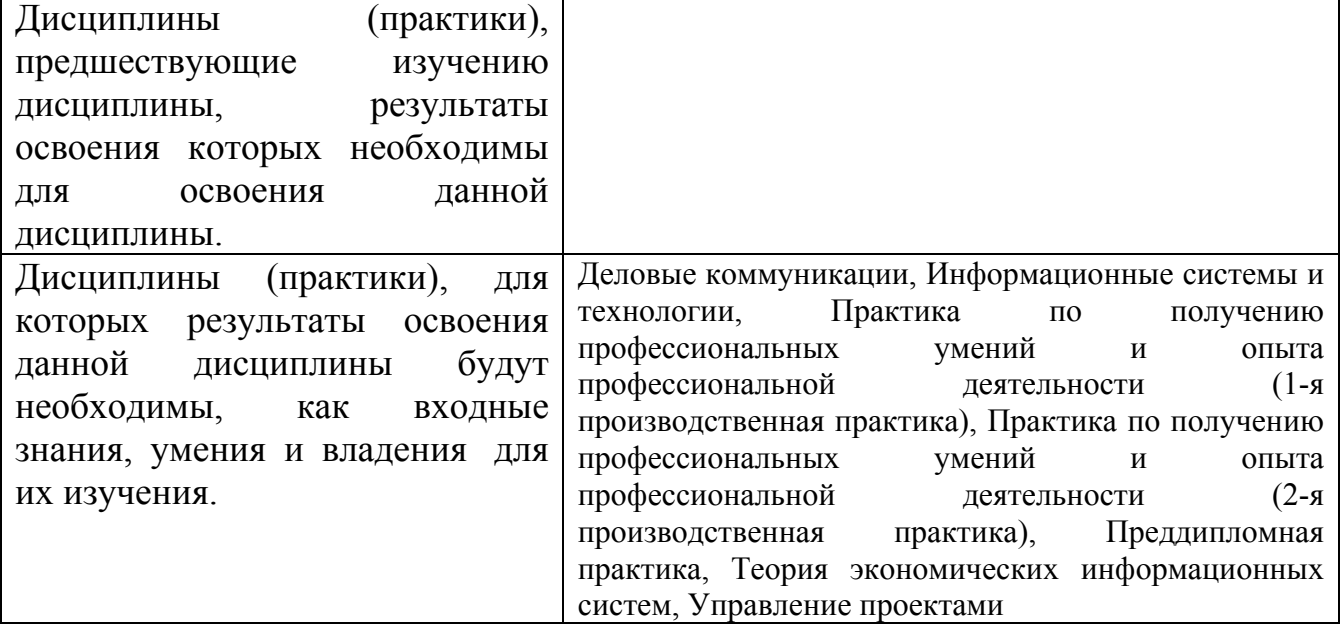

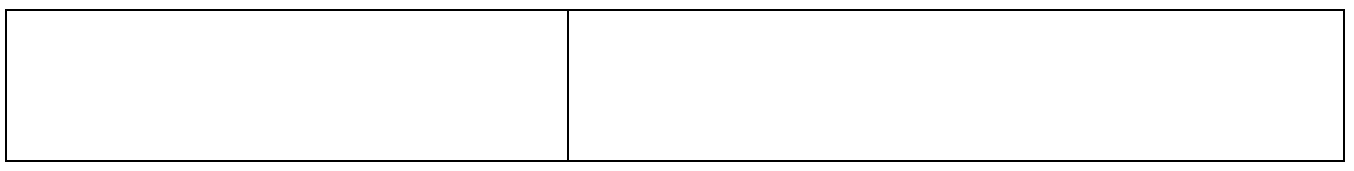

**3. Объем дисциплины в зачетных единицах с указанием количества академических часов, выделенных на контактную работу обучающегося с преподавателем (по видам учебных занятий) и на самостоятельную работу обучающегося**

Общий объем дисциплины в з.е. /час: 3 / 108 Форма промежуточной аттестации: Зачет

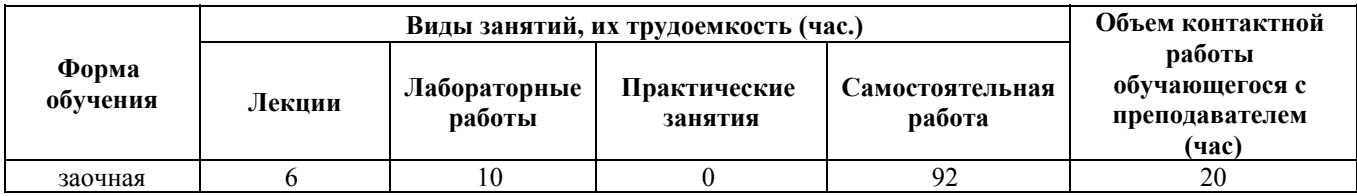

**4. Содержание дисциплины, структурированное по темам (разделам) с указанием отведенного на них количества академических часов и видов учебных занятий**

**Форма обучения: заочная** *Семестр: 1*

**Лекционные занятия (6ч.)**

**1. Информация как основа функционирования информационных процессов, технологий и систем(1ч.)[3,4,5]** Концепции понимания информации. Формы существования информации, ее основные определения. Свойства информации. Документ как носитель и источник информации. Понятие, структура и свойства информационного процесса. Классификация и способы представления информационных процессов. Современные проблемы цифровизации общественной деятельности.

**2. Основы работы с информационно-поисковыми и почтовыми сервисами в сети Интернет {лекция с разбором конкретных ситуаций} (1ч.)[4,6,7,8]** Понятие, назначение и основные функции Интернет. Правила работы в информационно-поисковой системе Google, понятие релевантности результатов поиска. Основы работы в справочно-правовой системе КонсультантПлюс. Настройка параметров работы электронного почтового сервиса пользователя. Правила поведения пользователей в сети и защита информации.

**3. Информационные системы и технологии как средство реализации информационных процессов(1ч.)[3,4,5]** Понятие и задачи информационных

систем. Структура и классификация информационных систем.

Понятие информационной технологии. Виды информационных технологий.

**4. Информационные технологии создания текстово-графических документов {лекция с разбором конкретных ситуаций} (1ч.)[3,5]** Государственные стандарты, регламентирующий оформление текстовых документов, в том числе ГОСТ 2.105-95 ЕСКД. Общие требования к текстовым документам.

Назначение и основные функции текстовых редакторов и текстовых процессоров. Интерфейс приложения MS Word 2007. Ввод и корректировка текстовой информации, форматирование шрифта и абзацев. Форматирование страницы (ориентация, поля, колонтитулы, нумерация). Работа с таблицами. Сноски и ссылки. Работа с графическими объектами (схемы, рисунки и т.п.). Автоматическое создание содержания документа. Дополнительный сервис.

**5. Информационные технологии создания презентаций {лекция с разбором конкретных ситуаций} (1ч.)[3,5]** Понятие, назначение и основные функции приложений для разработки презентаций. Этапы разработки презентации. Интерфейс приложения MS Power Point 2007. Выбор макета слайда. Работа с текстовой информацией. Работа с графикой, рисунками, таблицами, аудио и видеоинформацией. Настройка цветовой гаммы слайда. Настройка эффектов анимации и перехода слайдов. Настройка элементов навигации по презентации. Настройка показа презентации.

**6. Информационные технологии создания расчетно-аналитических документов {лекция с разбором конкретных ситуаций} (1ч.)[3,5]** Понятие, назначение и основные функции электронных таблиц. Интерфейс приложения MS Excel 2007. Настройка внешнего вида рабочих листов таблицы. Способы ввода данных, форматирование данных и ячеек. Разработка формул и решение расчетных задач. Инструменты анализа и прогнозирования данных. Сортировка и фильтрация данных. Закрепление областей и защита ячеек. Работа с диаграммами. Создание связанных документов.

#### **Лабораторные работы (10ч.)**

**1. Работа пользователя в сети Интернет {тренинг} (2ч.)[6,7,8]** Поиск информации в информационно-поисковой системе Google с помощью языка поисковых запросов, анализ релевантности результатов поиска. Поиск информации в справочно-правовой системе КонсультантПлюс. Настройка параметров работы электронного почтового сервиса пользователя.

**2. Работа в приложении MS Word {тренинг} (2ч.)[1,2]** Ввод и корректировка текстовой информации, форматирование шрифта и абзацев. Форматирование страницы (ориентация, поля, колонтитулы, нумерация). Работа с таблицами. Сноски и ссылки. Работа с графическими объектами (схемы, рисунки и т.п.). Автоматическое создание содержания документа. Дополнительный сервис.

**3. Работа с пакетом подготовки презентаций MS Power Point {тренинг} (2ч.)[1,2]** Выбор макета слайда. Работа с текстовой информацией. Работа с графикой, рисунками, таблицами, аудио и видеоинформацией. Настройка

цветовой гаммы слайда. Настройка эффектов анимации и перехода слайдов. Настройка элементов навигации по презентации. Настройка показа презентации.

**4. Работа с электронными таблицами MS Excel {тренинг} (4ч.)[1,2]** Настройка внешнего вида рабочих листов таблицы. Ввод данных, форматирование данных и ячеек. Копирование и перемещение информации. Разработка формул и решение расчетных задач. Инструменты анализа и прогнозирования данных. Сортировка и фильтрация данных. Закрепление областей и защита ячеек. Работа с диаграммами. Создание связанных документов.

#### **Самостоятельная работа (92ч.)**

**1. Подготовка к лекциям(8ч.)[3,4,5,6,8]** Изучение предыдущей лекции, рекомендованной литературы. Дополнительно самостоятельное изучение некоторых вопросов по теме лекций по указанию преподавателя.

**2. Подготовка к сдаче отчета по лабораторной работе №1(8ч.)[4,6,7,8]** Подготовка к сдаче отчета по лабораторной работе №1

**3. Подготовка к сдаче отчета по лабораторной работе №2(8ч.)[1,2,6]** Подготовка к сдаче отчета по лабораторной работе №2

**4. Подготовка к сдаче отчета по лабораторной работе №3(8ч.)[1,2,6]** Подготовка к сдаче отчета по лабораторной работе №3

**5. Подготовка к выполнению контрольной работы №1 по лабораторной работе №4(10ч.)[1,2]** Подготовка к выполнению контрольной работы №1 по лабораторной работе №4

**6. Подготовка к выполнению контрольной работы №2 по лабораторной работе №4(10ч.)[1,2]** Подготовка к выполнению контрольной работы №2 по лабораторной работе №4

**7. Подготовка к сдаче скоростного набора текста на клавиатуре(28ч.)[6]** Подготовка к сдаче скоростного набора текста на клавиатуре.

**8. Подготовка с сдаче зачета(12ч.)[1,2,6]** Подготовка с сдаче зачета.

#### **5. Перечень учебно-методического обеспечения самостоятельной работы обучающихся по дисциплине**

Для каждого обучающегося обеспечен индивидуальный неограниченный доступ к электронно-библиотечным системам: Лань, Университетская библиотека он-лайн, электронной библиотеке АлтГТУ и к электронной информационно-образовательной среде:

1. Фетисова С.Ю. Методические указания (рекомендации) к выполнению лабораторных работ по дисциплине «Офисные информационные технологии» для направления «Бизнес- информатика». – Барнаул, 2015. Режим доступа: http://new.elib.altstu.ru/eum/download/ise/uploads/fetisova-s-yu-ise-5656a3c25a58a.pdf

#### **6. Перечень учебной литературы**

6.1. Основная литература

2. Паклина, В.М. Подготовка документов средствами Microsoft Office 2013 : учебно-методическое пособие / В.М. Паклина, Е.М. Паклина ; науч. ред. И.Н. Обабков ; Министерство образования и науки Российской Федерации, Уральский федеральный университет им. первого Президента России Б. Н. Ельцина. - Екатеринбург : Издательство Уральского университета, 2014. - 112 с. : ил. - Библиогр. в кн. - ISBN 978-5-7996-1217-7 ; То же [Электронный ресурс]. - URL: http://biblioclub.ru/index.php?page=book&id=276371

3. Вылегжанина, А.О. Прикладные информационные технологии в экономике : учебное пособие / А.О. Вылегжанина. - Москва ; Берлин : Директ-Медиа, 2016. - 244 с. : ил., схем., табл. - Библиогр.: с. 237-240 - ISBN 978-5-4475- 8699-7 ; То же [Электронный ресурс]. - URL: http://biblioclub.ru/index.php?page=book&id=446662

6.2. Дополнительная литература

4. Солоневич, А.В. Электронный офис : учебное пособие / А.В. Солоневич. - Минск : РИПО, 2014. - 428 с. : схем., табл., ил. - Библиогр. в кн. - ISBN 978-985- 503-376-0 ; То же [Электронный ресурс]. - URL: http://biblioclub.ru/index.php?page=book&id=463710

5. Ясенев, В.Н. Информационные системы и технологии в экономике: учебное пособие. - М.: Юнити-Дана, 2015. Режим доступа: http://biblioclub.ru/index.php?page=book&id=115182

#### **7. Перечень ресурсов информационно-телекоммуникационной сети «Интернет», необходимых для освоения дисциплины**

6. Справочная система Google - http://support.google.com/websearch

7. Электронный почтовый сервис – http://mail.ru

8. Некоммерческие интернет-версии системы КонсультантПлюс https://www.consultant.ru/online/

#### **8. Фонд оценочных материалов для проведения текущего контроля успеваемости и промежуточной аттестации**

Содержание промежуточной аттестации раскрывается в комплекте контролирующих материалов, предназначенных для проверки соответствия уровня подготовки по дисциплине требованиям ФГОС, которые хранятся на кафедре-разработчике РПД в печатном виде и в ЭИОС.

Фонд оценочных материалов (ФОМ) по дисциплине представлен в приложении А.

#### **9. Перечень информационных технологий, используемых при осуществлении образовательного процесса по дисциплине, включая перечень программного обеспечения и информационных справочных систем**

Для успешного освоения дисциплины используются ресурсы электронной информационнообразовательной среды, образовательные интернет-порталы, глобальная компьютерная сеть Интернет. В процессе изучения дисциплины происходит интерактивное взаимодействие обучающегося с преподавателем через личный кабинет студента.

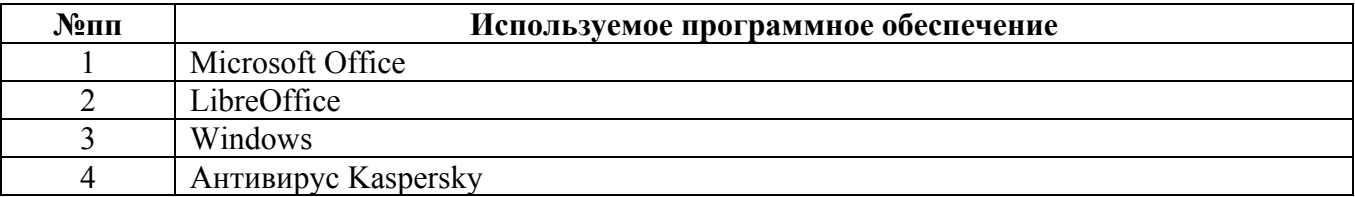

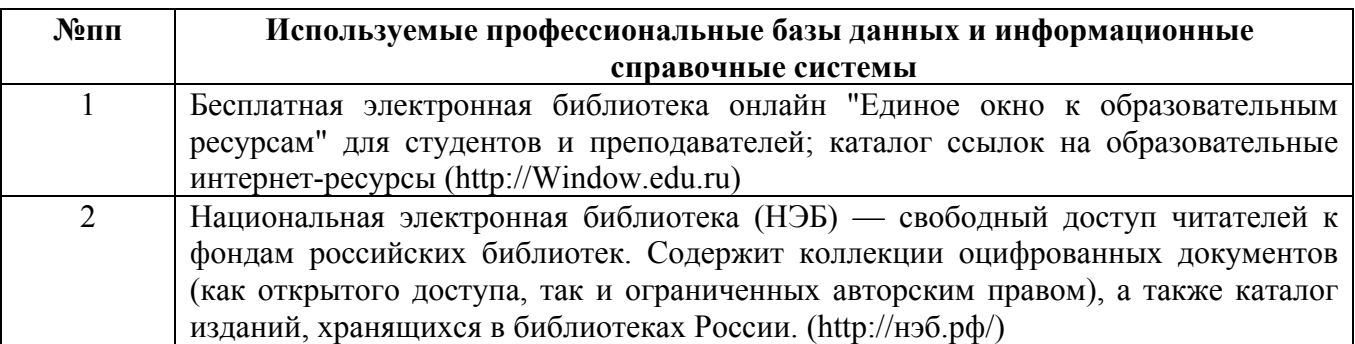

#### **10. Описание материально-технической базы, необходимой для осуществления образовательного процесса по дисциплине**

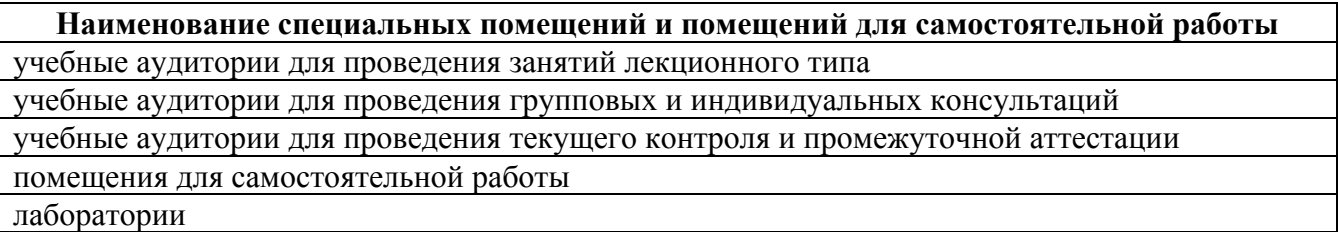

Материально-техническое обеспечение и организация образовательного процесса по дисциплине для инвалидов и лиц с ограниченными возможностями здоровья осуществляется в соответствии с «Положением об обучении инвалидов и лиц с ограниченными возможностями здоровья».